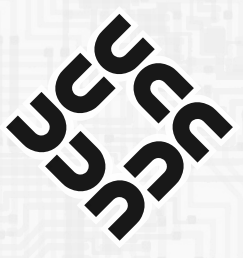

## **University Computer Club**

Learn | Use | Meet | Play

A hub for technically-minded people for the past 40 years.

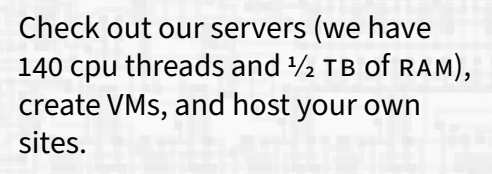

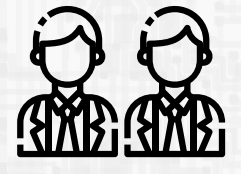

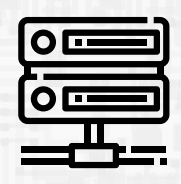

Come to one of the many tech events we put on throughout the year. Learn about linux and much more!

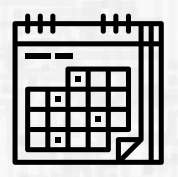

We have the fastest internet on campus — a **Gigabit** connection. Use it on any of our desktop computers.

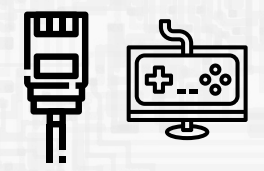

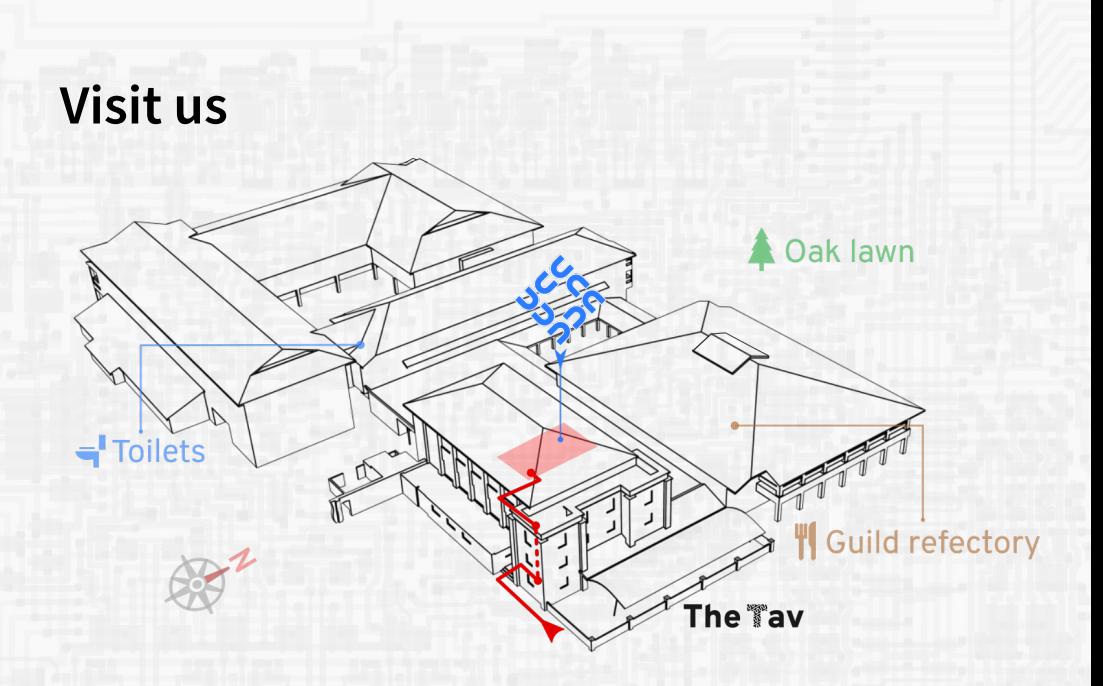

## **Upcoming Events**

- **Fresher Welcome** 4 pm, 3rd March Be welcomed in our clubroom with free pizza, and meet the rest of the club
- **Annual General Meeting** 5:30 pm, 3rd March Elect the new committee (in the Guild Council Meeting Room)

To find out more, take a look at <http://ucc.asn.au>

**Join us on a Discord** https://discord.gg/28bdDESWG6

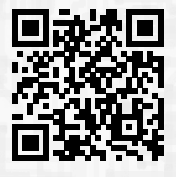